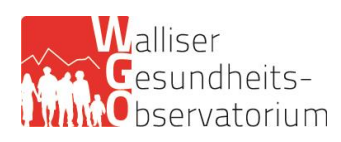

# **Eidgenössische Erhebung SOMED der Alters- und Pflegeheime**

*Erläuterungen und Referenzen*

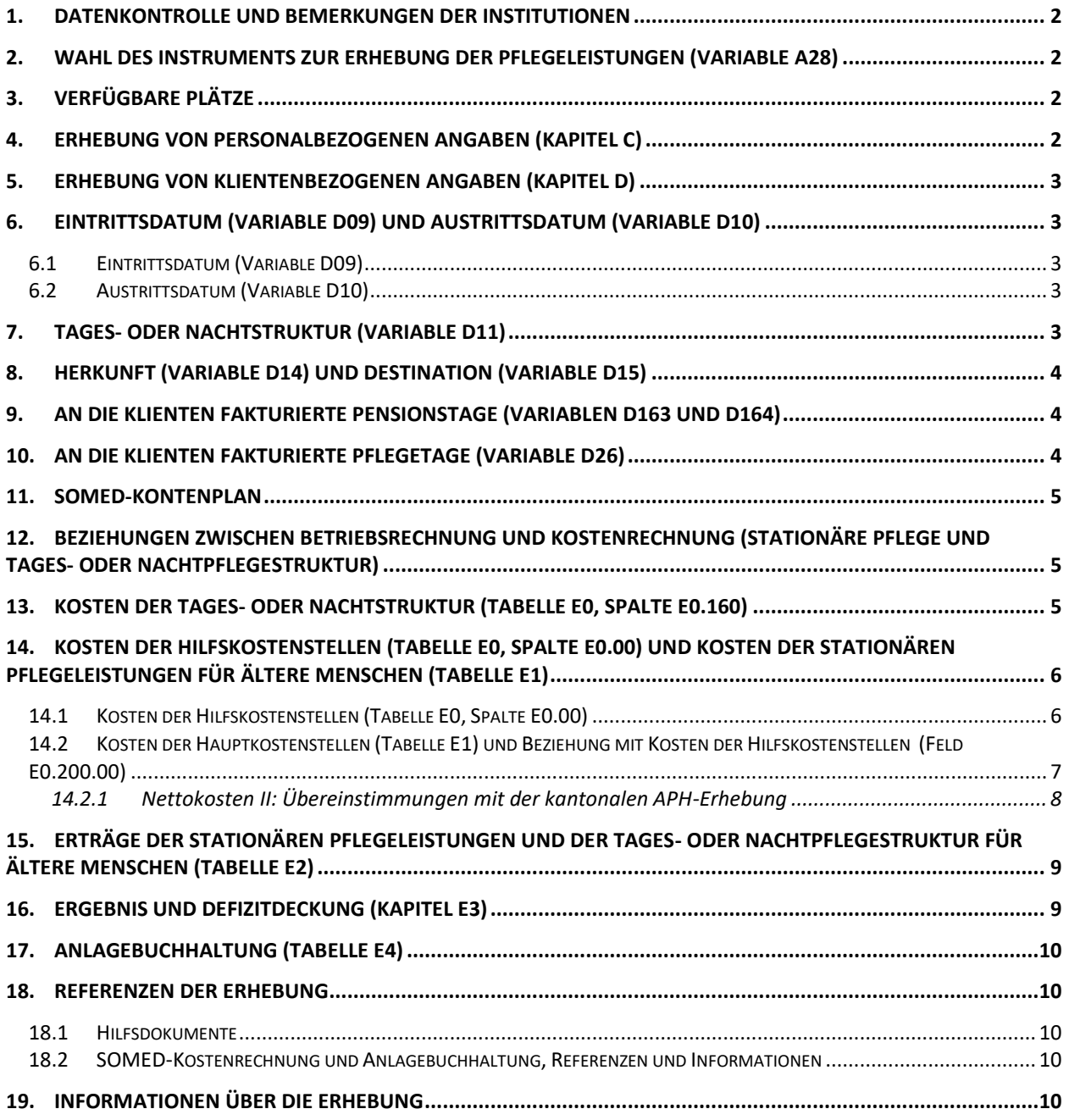

# <span id="page-1-0"></span>**1. Datenkontrolle und Bemerkungen der Institutionen**

Vor der Datenübermittlung an den Kanton (Walliser Gesundheitsobservatorium) wird die Institution gebeten, via Funktion "Fragebogen kontrollieren" die Daten nochmals zu testen und allenfalls zu bereinigen. Zudem wird die Institution aufgefordert, via Funktion "Kapitel prüfen", welche in jedem Kapitel enthalten ist, und via Funktion "Zusammenfassung anzeigen", welche im Kapitel "Kontrollieren" verfügbar ist, seine Daten ebenfalls zu überprüfen.

Handelt es sich bei den Fehlern und Warnungen um erklärbare Unstimmigkeiten, vermerkt die Institution dies im Kapitel A unter "Bemerkung zuhanden des Kantons oder des BFS".

#### **Kapitel A, Allgemeine Variablen**

#### <span id="page-1-1"></span>**2. Wahl des Instruments zur Erhebung der Pflegeleistungen (Variable A28)**

Für die Erhebung der Pflegeleistungen muss einzig "**12. BESA Minuten KLV**" im Kapitel "A Allgemeine Variablen" (Variable A28) als Instrument ausgewählt werden.

# **Kapitel B, verfügbare Plätze**

#### <span id="page-1-2"></span>**3. Verfügbare Plätze**

Die Plätze in dieser Rubrik werden im Rahmen der Betriebsbewilligung des Kantons genehmigt.

#### **Kapitel C, Personal**

#### <span id="page-1-3"></span>**4. Erhebung von personalbezogenen Angaben (Kapitel C)**

Es müssen sämtliche Personen erfasst werden, die zum Zeitpunkt der Erhebung oder früher im Laufe des Geschäftsjahres **unter Arbeitsvertrag mit der Institution** waren.

Auszuschließen sind folgende:

- Ehrenamtliches Personal (ungefähre Gesamtzahl der Arbeitsstunden im Erhebungsjahr sind im Feld A34 zu erfassen). Als «ehrenamtliches Personal» gelten Personen, die ohne Entgelt im Betrieb arbeiten. Personen, die in der Institution ihren Zivildienst leisten, gelten als ehrenamtliche Angestellte.
- Personen, die ausserhalb des Betriebs im Rahmen von "begleitetem Wohnen" arbeiten. Für diese Personen muss nur Ihre Tätigkeit im APH (intra muros) notiert werden.
- Arzt, der seine Leistungen direkt den Patienten in Rechnung stellt.
- Personen, die von einer Temporärfirma oder einer beauftragten Firma (Zulieferer) eingestellt sind ohne direkten Vertrag mit der Institution.

#### Erfassungsprinzip:

Das Personal wird in Form von Einzeldatensätzen erhoben. **Grundsätzlich entspricht jeder Datensatz einer Arbeitsstelle.**

Weitere Informationen finden Sie in der "Anleitung zum Ausfüllen des Fragebogens für die Betriebe" (BFS, 2020), S.2.

APH-Erhebung SOMED Seite 2/10 Seite 2/10 15.01.2024

# **Kapitel D, Klienten**

# <span id="page-2-0"></span>**5. Erhebung von klientenbezogenen Angaben (Kapitel D)**

Es müssen sämtliche Klientinnen und Klienten erfasst werden, die während des Jahres einen **Lang- oder Kurzzeitaufenthalt** in der Institution verbracht haben, sowie diejenigen, die in der **Tages- oder Nachtstruktur** beherbergt wurden. Zu erfassen sind auch so genannte **Externe**, d.h. Personen, welche zwar die Nacht nicht im Betrieb verbringen, jedoch tagsüber dort behandelt werden.

Auszuschließen sind folgende:

- Personen, die täglich das Essen in der Institution einnehmen, jedoch keine Begleitmassnahmen (Betreuung) beanspruchen, werden nicht erfasst.
- Personen, die in "begleiteten Wohnformen" leben.

#### Erfassungsprinzip:

Jeder Datensatz entspricht einem "Fall", d.h. einem Klienten oder einer Klientin, der/die mit einer Beherbergung oder einer Betreuung in der Institution verbunden ist. **Grundsätzlich ist jeder Aufenthalt getrennt zu erfassen.**

Weitere Informationen finden Sie in der "Anleitung zum Ausfüllen des Fragebogens für die Betriebe" (BFS, 2020), S.3.

#### <span id="page-2-1"></span>**6. Eintrittsdatum (Variable D09) und Austrittsdatum (Variable D10)**

#### <span id="page-2-2"></span>**6.1 Eintrittsdatum (Variable D09)**

**Bewohner im Kurz- oder Langzeitaufenthalt**: Das Datum angeben, zu dem der Klientin oder dem Klienten ein Bett/ein Platz zugeteilt wurde.

Bewohner in **Tages- oder Nachtstruktur** und **Externe**: Den Zeitpunkt angeben, zu dem die Klientin oder der Klient zum ersten Mal betreut wurde (Dossiereröffnung).

# <span id="page-2-3"></span>**6.2 Austrittsdatum (Variable D10)**

**Bewohner im Kurz- oder Langzeitaufenthalt**: Nur ausfüllen, wenn die Klientin oder der Klient während des Erhebungsjahres ausgetreten ist. Das Austrittsdatum entspricht dem Zeitpunkt, zu dem das Bett/der Platz einer zuvor beherbergten Person wieder zur Verfügung steht und einem anderen Klienten oder einer anderen Klientin zugeteilt werden kann.

Bewohner in **Tages- oder Nachtstruktur** und **Externe**: Den Zeitpunkt angeben, zu dem das Dossier des Klienten/der Klientin offiziell geschlossen wurde und zu dem nicht vorgesehen war, dass er/sie zurückkommt.

Falls die Klientin oder der Klient am 31.12. noch in der Institution in Behandlung ist, muss das Feld D10 leer gelassen werden. Ferien bewirken keinen Austritt.

#### <span id="page-2-4"></span>**7. Tages- oder Nachtstruktur (Variable D11)**

Eine Tages- oder Nachtstruktur (TONS) wird als ein **Beherbergungstyp** (Variable D11 im Kapitel "D Klienten") betrachtet. Sie entspricht keiner (neuen) Leistungserbringerkategorie gemäss Kap.4, Art.35 ff. KVG und Tit.4, Art.38 ff. KVV. **Eine TONS bietet Pflegeleistungen** (Art.25a, Abs.1 KVG; KLV) an.

Die Erhebung der Daten zu den in Tages- und Nachtstrukturen erbrachten Leistungen ist an den Typ von Leistungserbringer (Alters- und Pflegeheim, SPITEX-Organisation) gebunden.

APH-Erhebung SOMED Seite 3/10 Seite 3/10 15.01.2024

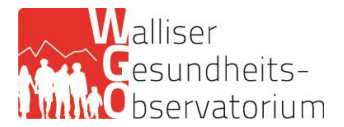

#### Erfassungsprinzip - Regel:

Die Daten müssen in der SOMED-Erhebung (Fragebogen A) erfasst werden, wenn die TONS in einem Alters- und Pflegeheim integriert ist, und wenn dasselbe Personal, sowohl für das Alters- und Pflegeheim als für die TONS tätig ist.

#### <span id="page-3-0"></span>**8. Herkunft (Variable D14) und Destination (Variable D15)**

**Herkunft**: Ort, an dem sich die beherbergte Person unmittelbar vor ihrem Eintritt in die Institution aufgehalten hat.

Für eine Person, die am Morgen das Spital verlässt, nach Hause fährt, um einen Koffer zu packen, und am Nachmittag in ein Alters- und Pflegeheim eintritt, wird als Herkunftsort das Spital und nicht das Zuhause angegeben. Der Herkunftsort "Krankenhaus" wird nur ausgewählt, wenn der Spitalaufenthalt länger als 24 Stunden gedauert hat bzw. eine Übernachtung im Spital umfasst.

**Herkunft und Destination**: Die mögliche Antwort "sozialmedizinische Institution" umfasst, neben den Alters- und Pflegeheimen (APH), die Institutionen für Behinderte, die Institutionen für Suchtkranke und die Institutionen für Personen mit psychosozialen Problemen.

#### <span id="page-3-1"></span>**9. An die Klienten fakturierte Pensionstage (Variablen D163 und D164)**

Unter D163 (Anzahl fakturierter Aufenthaltstage) müssen die fakturierten Beherbergungstage (Pensionstage) **in Anwesenheit** des Heimbewohners erfasst werden.

Unter D164 (Anzahl fakturierter Reservationstage) müssen die fakturierten Beherbergungstage (Pensionstage) **in Abwesenheit** des Heimbewohners (Reservation, Ferien, Spitalaufenthalte, usw.) erfasst werden.

So entspricht die unter D160 (Total Anzahl fakturierter Tage) erfasste Anzahl Pensionstage eines Bewohners im Kurz- oder Langzeitaufenthalt, der während des Erhebungsjahres ein- oder ausgetreten ist, im Prinzip der Aufenthaltsdauer, die aus seinem Eintrittsdatum (D09) und seinem Austrittsdatum (D10) berechnet ist.

#### <span id="page-3-2"></span>**10. An die Klienten fakturierte Pflegetage (Variable D26)**

Unter D26 (Anzahl fakturierter Pflegetage) muss die Anzahl der fakturierten Pflegetage erfasst werden, die dem unter D24 Pflegebedarf (in Minuten) entspricht.

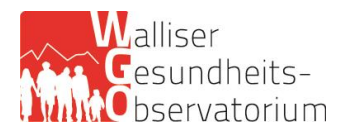

## **Kostenrechnungskapitel**

#### <span id="page-4-0"></span>**11. SOMED-Kontenplan**

Der SOMED-Kontenplan basiert auf dem Modell des Kontenplans, den die Koordinationsgruppe Langzeitpflege Schweiz (Kontenplan KGL) entwickelt hat.

#### <span id="page-4-1"></span>**12. Beziehungen zwischen Betriebsrechnung und Kostenrechnung (stationäre Pflege und Tagesoder Nachtpflegestruktur)**

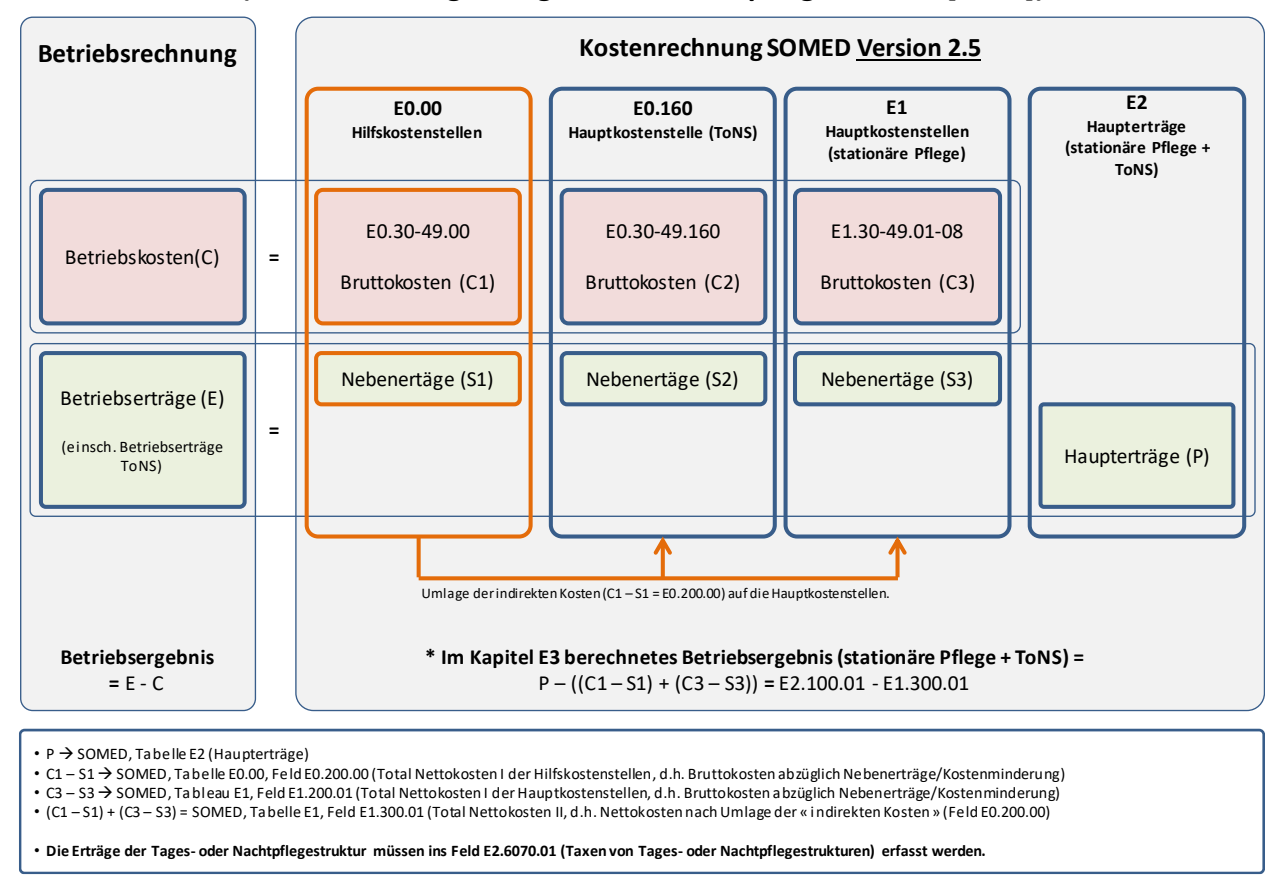

# **Aufteilung der Kosten und Erträge (stationäre Pflege + Tages- oder Nachtpflegestruktur[ToNS])**

#### <span id="page-4-2"></span>**13. Kosten der Tages- oder Nachtstruktur (Tabelle E0, Spalte E0.160)**

Die Kosten der Tages- oder Nachtstruktur nach Kostenarten müssen in der Spalte E0.160 erfasst werden. Sie müssen also aus der Tabelle E1 ausgeschlossen werden. Die Tabelle E1 betrifft nur die Kosten des stationären Bereiches des APH.

❖ Muss das APH über eine getrennte Kostenrechnung für seine Tages- oder Nachtstruktur verfügen?

Ja. Gemäss den Richtlinien des Departements für Finanzen, Institutionen und Gesundheit vom 01.03.11 betreffend die Rechnungsführung der Tagespflegestrukturen (S.2) müssen "der Aufwand und Ertrag betreffend die Tagespflegestrukturen von denjenigen des APH klar getrennt sein".

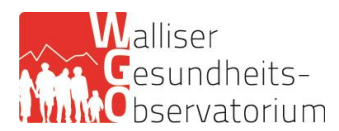

#### <span id="page-5-0"></span>**14. Kosten der Hilfskostenstellen (Tabelle E0, Spalte E0.00) und Kosten der stationären Pflegeleistungen für ältere Menschen (Tabelle E1)**

#### <span id="page-5-1"></span>**14.1 Kosten der Hilfskostenstellen (Tabelle E0, Spalte E0.00)**

Die Spalte E0.00 muss die Gesamtkosten der Hilfskostenstellen nach Kostenarten enthalten. Hilfskostenstellen sind zum Beispiel: Gebäude, Energie, Technischer Dienst, Wäscherei, Verpflegungsdienst, usw.

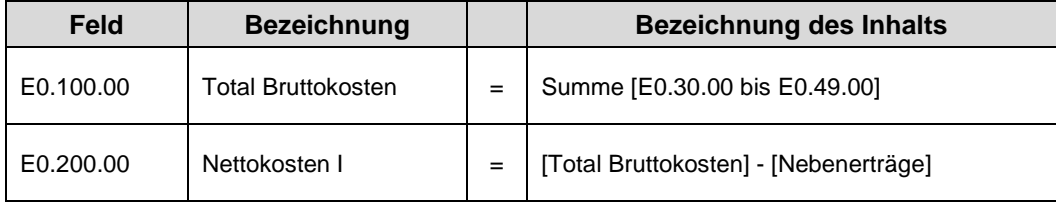

Die mit den Hilfskostenstellen gebundenen **Nebenerträge** sind vom Total Bruttokosten abgezogen. Der Betrag im Feld E0.200.00 muss dem Total Bruttokosten abzüglich des Totals Nebenerträge entsprechen. Die Nebenerträge müssen nicht in der Tabelle E2 (Erträge der stationären Pflegeleistungen für ältere Menschen) erscheinen. Werden als Nebenerträge betrachtet: Erträge aus Cafeteria, Leistungen für das Personal und für Dritte, übrige Leistungen an Heimbewohner, Miet- und Kapitalzins, Erlöse aus Nebenbetrieben.

Beispiel:

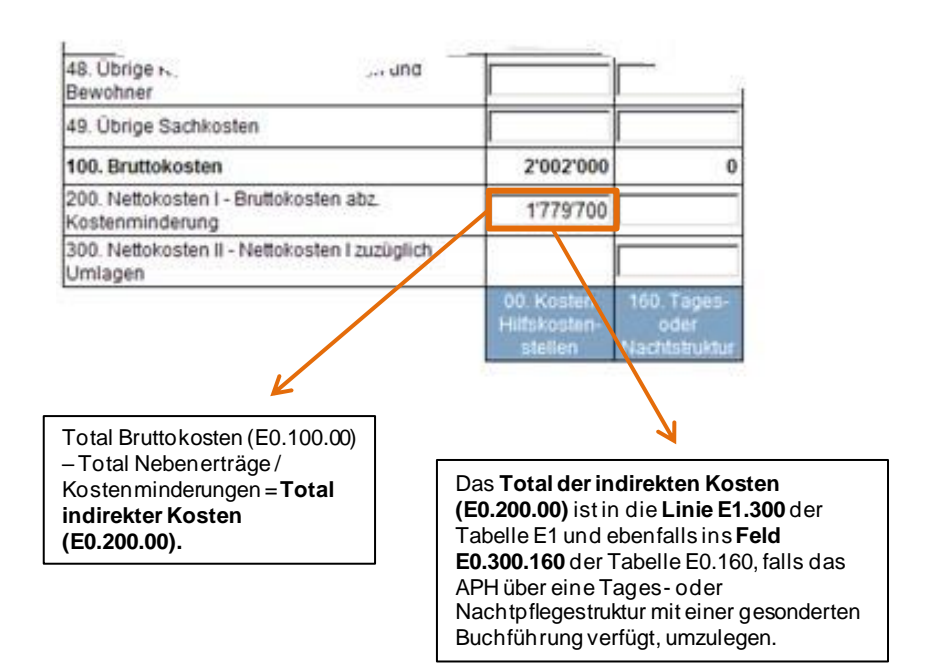

.

## <span id="page-6-0"></span>**14.2 Kosten der Hauptkostenstellen (Tabelle E1) und Beziehung mit Kosten der Hilfskostenstellen (Feld E0.200.00)**

Referenz: Tabelle Kostenträger I APH des Kontenplans KGL.

Die Tabelle E1 muss die Kosten der Hauptkostenstellen nach Kostenarten und Kostenstelle enthalten. Die Hauptkostenstellen sind folgende: Pension, Betreuung (Betreuung und nicht KVG-pflichtige Pflege), KVG-pflichtige Pflege, Therapie, Arzt, Medikamente SL, Material MiGeL.

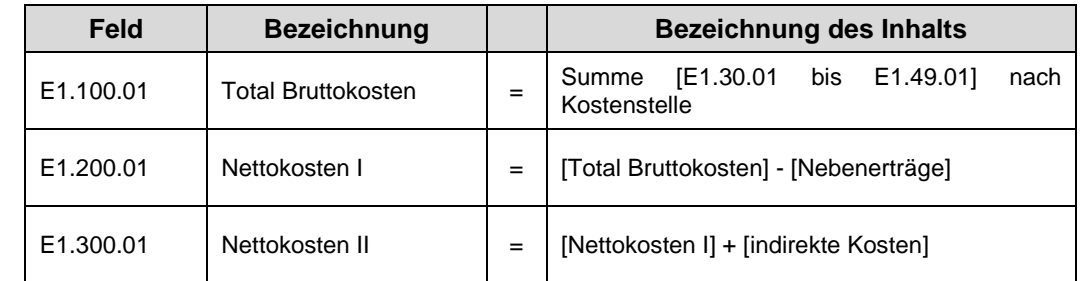

# **Linie E1.200.02-08, Abzug von Nebenerträgen:**

Die mit den Hauptkostenstellen gebundenen **Nebenerträge** sind von Bruttokosten abgezogen, im Zusammenhang mit der Kostenstelle, worauf sie sich beziehen. Die Beträge in der Linie E1.200 müssen den Beträgen der Bruttokosten (Linie E1.100) abzüglich der Nebenerträge entsprechen. Die Nebenerträge müssen nicht in der Tabelle E2 (Erträge der stationären Pflegeleistungen für ältere Menschen) erscheinen. Werden als Nebenerträge betrachtet: Erträge aus Cafeteria, Leistungen für das Personal und für Dritte, übrige Leistungen an Heimbewohner, Miet- und Kapitalzins, Erlöse aus Nebenbetrieben.

#### **Linie E1.300.02-08, Umlage der indirekten Kosten auf die Hauptkostenstellen:**

Das Total **der indirekten Kosten** entspricht dem im Feld E0.200.00 der Spalte E0.00 (letztes Feld der Spalte) erfassten Betrag. Dieser Betrag muss in die Linie E1.300 der Tabelle E1 (Kosten der stationären Pflege) in Zusammenhang mit der Kostenstelle, worauf sich die indirekten Kosten belaufen, und ins Feld E0.300.160 (Kosten der Tages- oder Nachtpflegestruktur), falls das APH über eine Tages- oder Nachtpflegestruktur mit einer gesonderten Buchführung verfügt, umgelegt werden.

# **Feld E1.300.01, Total Nettokosten II:**

Entspricht dem Total Kosten der stationären Pflege abzüglich Nebenerträge und zuzüglich indirekter Kosten. Falls das APH nicht über eine Tages- oder Nachtpflegestruktur verfügt oder nicht über eine gesonderte Buchführung für die Struktur verfügt, **muss E1.300.01 gleich E1.200.01 + E0.200.00 sein.**

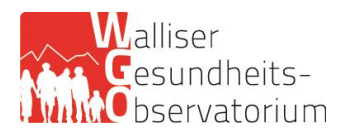

#### Beispiel:

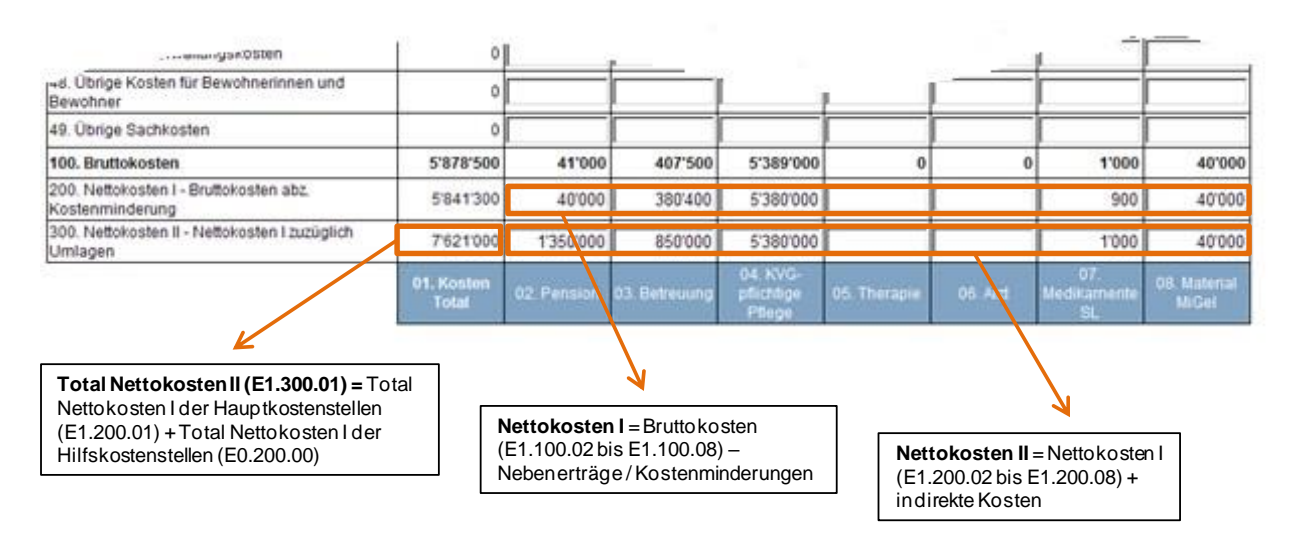

# <span id="page-7-0"></span>**14.2.1 Nettokosten II: Übereinstimmungen mit der kantonalen APH-Erhebung**

Grundsätzlich müssen die in der Linie E1.300 erfassten Beträge den in der kantonalen Erhebung erfassten Kostenrechnungsbeträgen wie folgt entsprechen:

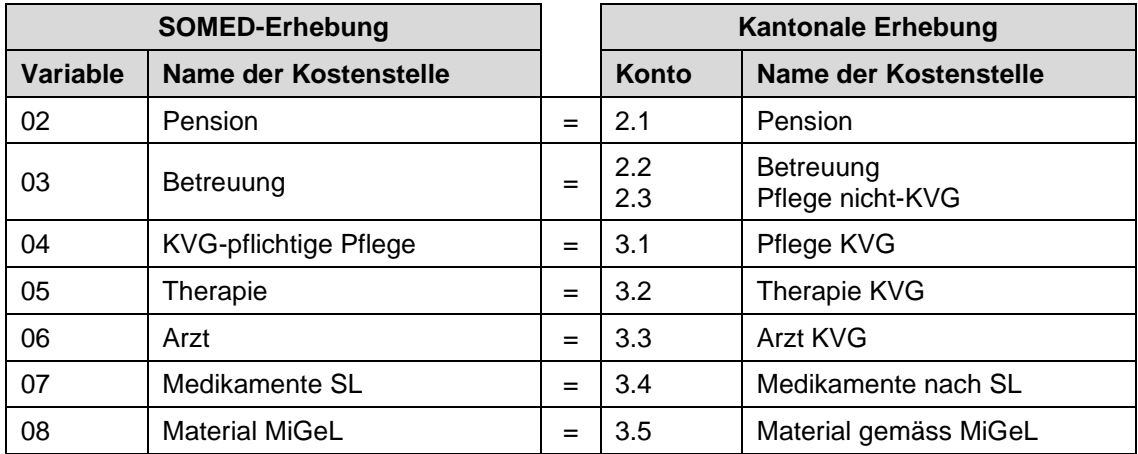

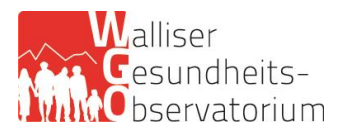

#### <span id="page-8-0"></span>**15. Erträge der stationären Pflegeleistungen und der Tages- oder Nachtpflegestruktur für ältere Menschen (Tabelle E2)**

Die Tabelle E2 muss die nach Kostenstelle aufgeteilten Haupterträge des stationären Bereiches der Institution und der Tages- oder Nachtpflegestruktur enthalten.

Position der Hauptertragsbeträge:

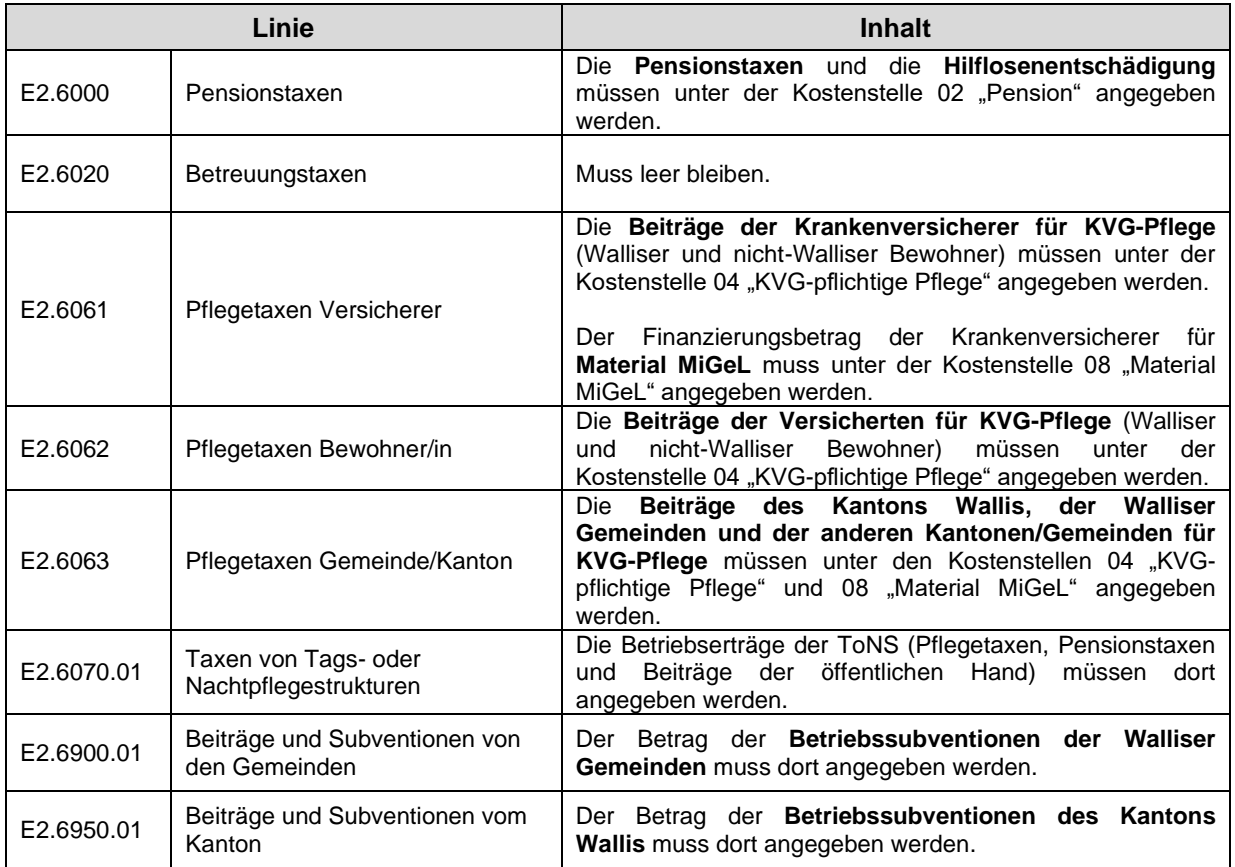

Die **Nebenerträge** müssen nicht in der Tabelle E2 angegeben werden, sondern von Bruttokosten abgezogen werden. Wenn sie die Hilfskostenstellen betreffen, müssen sie in Bezug auf das Feld E0.200.00 abgezogen werden. Wenn sie die Hauptkostenstellen betreffen, müssen sie in Bezug auf die Linie E1.200.02-08 abgezogen werden. Werden als Nebenerträge betrachtet: Erträge aus Cafeteria, Leistungen für das Personal und für Dritte, übrige Leistungen an Heimbewohner, Miet- und Kapitalzins, Erlöse aus Nebenbetrieben.

#### <span id="page-8-1"></span>**16. Ergebnis und Defizitdeckung (Kapitel E3)**

Gewinn, stationäre Pflege: Der im Feld E3.01 "Gesamtgewinn" automatisch berechnete Betrag entspricht dem Unterschied zwischen E2.100.01 (Total Erträge des stationären Bereiches) und E1.300.01 (Total Nettokosten II des stationären Bereiches), unter Bedingung, dass E2.100.01 ≥ E1.300.01.

Defizit, stationäre Pflege: Der im Feld E3.02 "Gesamtdefizit automatisch berechnete Betrag, entspricht dem Unterschied zwischen E2.100.01 (Total Erträge des stationären Bereiches) und E1.300.01 (Total Nettokosten II des stationären Bereiches), unter Bedingung, dass E2.100.01 < E1.300.01. Fehlt die Rubrik "Defizitdeckung: Übriges", so hat eine Institution, die ihr Defizit mit eigenen Mitteln/Reserven deckt, den automatisch berechneten Betrag E3.02 manuell zu korrigieren (den durch Eigenmittel gedeckten Anteil des Gesamtdefizits abziehen). Die Fehleranzeige (Defizitbetrag nicht korrekt) ist dabei zu ignorieren.

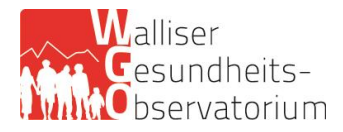

# <span id="page-9-0"></span>**17. Anlagebuchhaltung (Tabelle E4)**

❖ Muss das APH über eine Anlagebuchhaltung verfügen?

Ja. Gemäss der Verordnung über die Kostenermittlung und die Leistungserfassung durch Spitäler, Geburtshäuser und Pflegeheime in der Krankenversicherung (VKL) vom 03.07.2002 **ist eine Anlagebuchhaltung** von den zu Lasten der Krankenversicherung praktizierenden Pflegeheimen **zwingend zu führen**.

Falls die Institution nicht über eine Anlagebuchhaltung verfügt, darf sie **die in der Bilanz angegebenen**  Buchwerte in die Spalten "Anlagewert nach Abschreibung" und "Abschreibungen kalkulatorisch, linear" übernehmen.

#### **Referenzen und zusätzliche Informationen**

#### <span id="page-9-1"></span>**18. Referenzen der Erhebung**

# <span id="page-9-2"></span>**18.1 Hilfsdokumente**

Für allfällige Fragen über die Ausfüllungsart und -Weise der Erhebung, finden Sie Hilfsdokumente auf der hier unten angegebenen BFS-Webseite:

[https://www.bfs.admin.ch/bfs/de/home/statistiken/gesundheit/erhebungen/somed/applikation-hilfe](https://www.bfs.admin.ch/bfs/de/home/statistiken/gesundheit/erhebungen/somed/applikation-hilfe-benutzer.html)[benutzer.html](https://www.bfs.admin.ch/bfs/de/home/statistiken/gesundheit/erhebungen/somed/applikation-hilfe-benutzer.html)

➢ "Anleitung zum Ausfüllen des Fragebogens für die Betriebe" (BFS, 2020)

#### <span id="page-9-3"></span>**18.2 SOMED-Kostenrechnung und Anlagebuchhaltung, Referenzen und Informationen**

Das Konzept der SOMED-Statistik (Fragebogen A) orientiert sich am Kontenplan und an der Kostenrechnung, die die Koordinationsgruppe Langzeitpflege Schweiz (eh. Forum stationäre Altersarbeit Schweiz) entwickelt hat.

**Gemäss den Richtlinien des Departements für Finanzen, Institutionen und Gesundheit vom 01.01.2022 für die Pflegeheime betreffend die Kostenrechnung (S.2), stützt sich die vom Kanton erforderte Kostenrechnung ebenfalls auf diejenige, welche die Koordinationsgruppe Langzeitpflege Schweiz entwickelt hat.**

Für allfällige Fragen über das Kostenrechnungskapitel der SOMED-Erhebung, wenden Sie sich bitte an Curaviva, Verband Heime und Institutionen Schweiz [\(koreheime.curaviva@redi-treuhand.ch;](mailto:koreheime.curaviva@redi-treuhand.ch) Tel.: 052 725 09 49).

#### <span id="page-9-4"></span>**19. Informationen über die Erhebung**

Für allfällige Fragen über die SOMED-Erhebung können die Alters- und Pflegeheime mit Frau Emilie May Wissenschaftliche Mitarbeiterin beim Walliser Gesundheitsobservatorium, Kontakt aufnehmen:

- E-Mail : [statistiques@ovs.ch](mailto:statistiques@ovs.ch)
- Tel. : 027 603 49 66.